## **COMITE DEPARTEMENTAL DE NATATION DE LAMAYENNE**

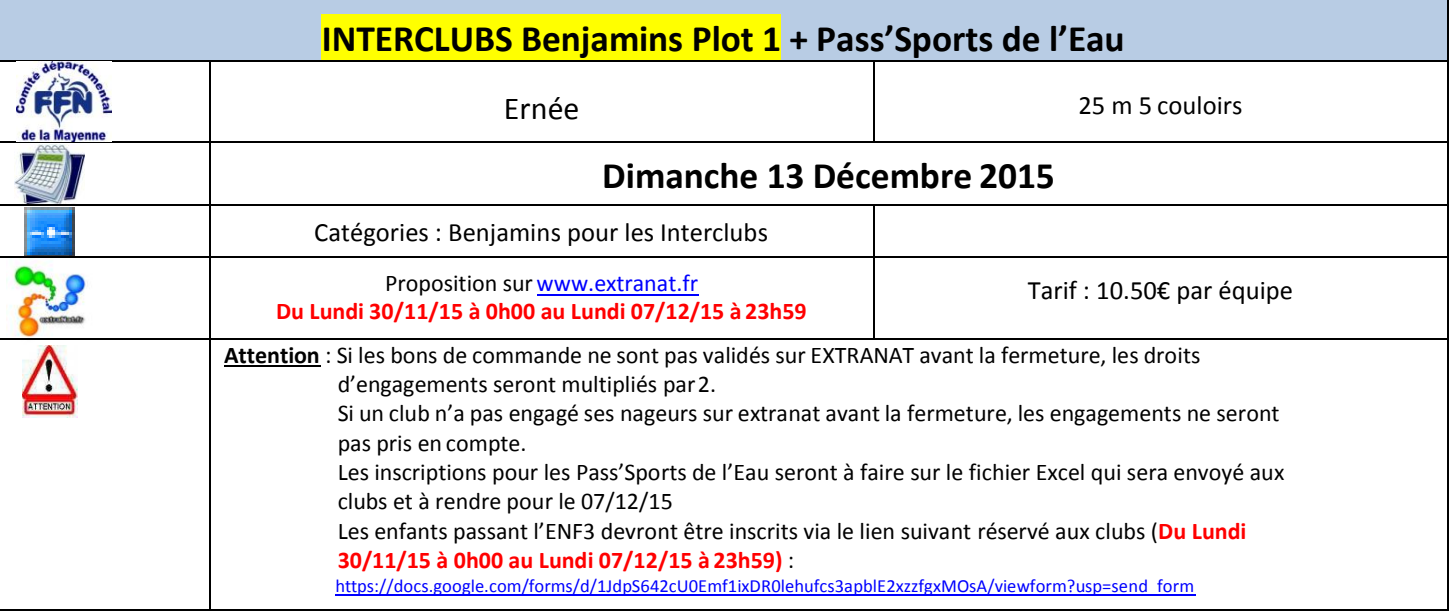

## **Conditions d'accès:**

- Tous les nageurs nés en 2004 participant aux interclubs doivent posséder le Pass'Compétition.

## **PROGRAMME:**

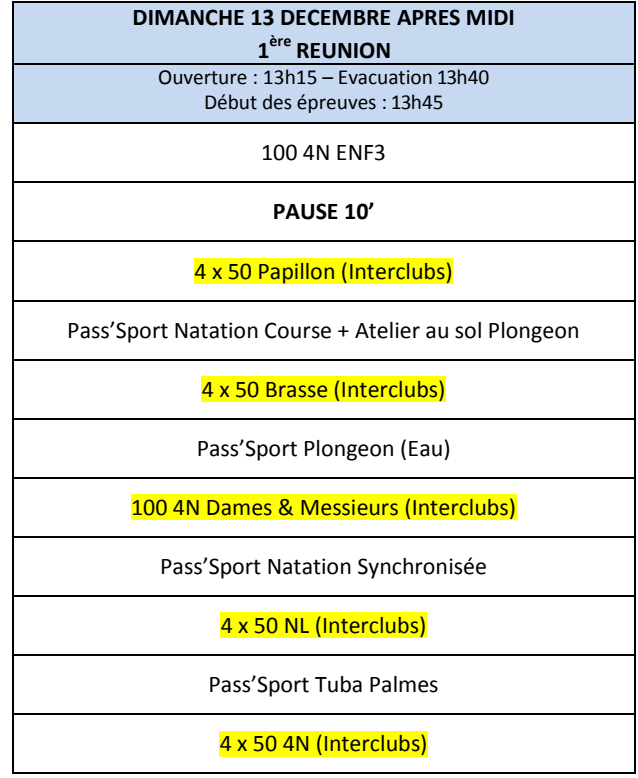

Les enfants n'ayant pas réussi l'ENF3 seront regroupés avec un entraîneur afin qu'ils comprennent la raison de cette non réussite.

**Médailles :** Une médaille aux 3 premières équipes

**Officiels :** Un officiel de 2 à 7 nageurs , 2 officiels de 8 à 14 nageurs, etc…